# READING STRATEGIES

As a college student, you have many reading assignments to balance. Here are some strategies to make your reading more effective.

## How to Prepare for Reading

- Consider your environment. Make sure you're away from distractions like texting or music, and you can focus and be comfortable.
- Have everything ready before you start—books, places to take notes, and food or drinks. Then you can dive in!
- Make sure your body is ready to study. Get the sleep and nutrition you need to focus.
- Your mental state is important. Have a good attitude, be well rested, and have a reward for when you're done reading.

## Goals

- $\Box$  Evaluate where you read, when, and your state of mind. Identify 1-2 ways to improve and try it out for a week.
- $\Box$  Implement the SQ4R method [*see back*] in your reading for a week.
- □ Review how each goal went with your advisor.

 $\Box$ 

 $\Box$ 

### BYU Enrollment **Services**

# How to Read

# You can use the SQ4R method to make sure you're reading as effectively as possible. It may seem like more work, but it will make your reading more efficient!

1) **Survey** what you will be reading. Look at the heading, subheading, and bold words to give you an idea of what you will be studying.

2 ) Begin each section by questioning. Turn the header into a question: "What is the genome? What does it do?" Then look for the answers as you read.

## 3) Begin **reading** each

section. Ask yourself, "Am I understanding this?" If not, reread, look up words, etc., so you can answer your questions.

on at the Cellular

# **6 | REPRODUCTION AT THE CELLULAR LEVEL**

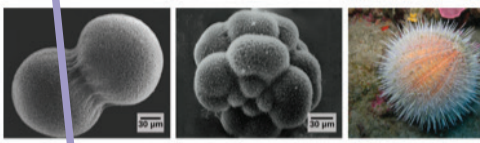

Figure 6.1 A sea ure in begins life as a single cell that (a) divides to form two cells, visible by scanning electromicoscopy. After four lounds of cell division, (b) there are 16 cells, as seen in this SEM image. After m

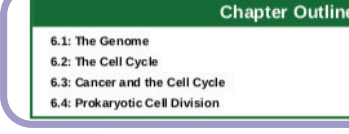

#### **Introduction**

hapter 6 | Repro

The individual sexually reproducing organism—including humans—begins life as a fertilized egg, or zygote. Trill of cell divisions subsequendly occur in a controlled manner to produce a complex, multicollar human. In other ing<br>cells

#### 6.1 | The Genome

By the end of this section, you will be able to: • Describe the prokaryotic and eukaryotic genom • Distinguish between chromosomes, genes, and traits

The continuity of life from one cell to another has its foundation in the reproduction of cells by way of the cell cycle. The cell cycle is an orderly sequence of events in the life of a cell cycle is an orderly sequence o

#### **Genomic DNA**

Before discussing the steps a cell undertakes to replicate, a deeper understanding of the structure and function of a cell's genetic information is necessary. A cell's complete complement of DNA is called is **genome**. In p

In eukaryotes, the genome comprises several double-stranded, linear DNA molecules (Figure 6.2) bound with proteins in consumer that the consumer section of the consumer state of entropy and the form complexes called chromosomes. Each species of eukaryote has a characteristic number of chromosomes in the nuclei of its cells. Human body se eggs and spe m are designated n, or haploid

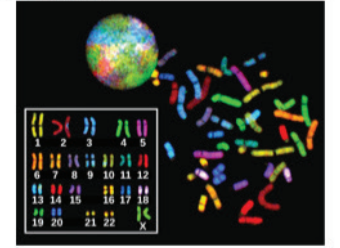

Figure 6.2 There are 23 pa airs of homologous chromosomes in a female human somatic cell. These chromos rature of a trient after a busines or invirting purchase structures in a method of the matter of the nucleus (top), removed from a cell in mitosis (right), and are a parameter and are and are and are and are an arrangement ht), and arranged according to length (left) in<br>re exposed to fluorescent stains to distinguish

The matched pairs of chromosomes in a diploid organism are called **homologous chromosomes**. Homologous chromosomes are the same length and have specific nucleotiely eggments called **genes** in exactly the same location, or

Each copy of the homologous pair of chromosomes originates from a different parent; therefore, the copies of each of the genes themselves may not be identical. The variation of individuals within a species is caused by th

example, AA, p.b., or OOJ, or two surferent sequences, such as AD.<br>Minor variations in traits such as those for blood type, eye color, and height contribute to the natural variation found within<br>a species. The sex chromos

4) Stop after every section and **recite** (write or tell yourself) what you have read. Reread if you can't remember or are still confused.

5) Once you have finished the entire reading, **relate** what you have learned to what you already know from past chapters. Answer any last questions.

6) **Review** the text, make sure you understand each section, and reread if you have forgotten stuff. This puts information into long-term memory.

Textbook Sample: Samantha Fowler, Rebecca Roush, and James Wise, Concept of Biology , available through OpenStax.